## PCA 主成分分析 解説書

1. 主成分分析の目的

平均偏差(変数と平均の差)の分散が最も大きくなるようにしたものによって、評価した い時。

例えば、

- ① 生理学的な systemic noise を低減し、activation pattern を抽出します。
- ② 他のバイオマーカー測定値と相関する成分を抽出し、波形を復元します。
- ③ 同一被験者の複数タスク間の相似性、非相似性を確認します。

2. 分析手法(分散の最大化)

手法としては 3 種類有ります。特異値分解法(SVD,Singular Value Decomposition、文献1)、 共分散行列の固有値分解法(EIG,Eigenvalue Decomposition of the covariance matrix、文 献2)と交互最小 2 乗法(ALS,Alternating Least Squares) です。

EIG は、信号数 p よりサンプル数 n が大きい場合、SVD より処理速度が速くなりますが、 精度は落ちると言われています。

本ツールでは、SVD を採用します。

3.SVD 法

「線形代数 基礎と応用、新井仁之、日本評論社」のページ 326 から抜粋しています。

 $x_{ij}$  は n 行 p 列の測定データ (n はサンプル数、p は信号チャネル数)とし、  $w_{ij}$ は係数 (方向比) とすると、 次の式であらわされるz を主成分とします。mは主成分の数(m≤p<n)。

 $z_1 = w_{11}x_{11} + w_{12}x_{12} + \cdots + w_{1i}x_{1i} + \cdots + w_{1p}x_{1p}$  $z_2 = w_{21}x_{21} + w_{22}x_{22} + \cdots + w_{2j}x_{2j} + \cdots + w_{2p}x_{2p}$ 

 $z_i = w_{i1}x_{i1}+w_{i2}x_{i2}$  + - -  $+w_{ij}x_{ij}$  + - -  $+w_{in}x_{in}$ 

 $z_m = w_{m1}x_{m1}+w_{m2}x_{m2}+\cdots +w_{mj}x_{mj}+\cdots+w_{mp}x_{mp}$ 

z の分散が最大化する(データのばらつきを最も良く表す)係数wijを算出すれば、主成分 が求まります。

次の平均偏差行列

$$
\tilde{X} = \begin{bmatrix} x_{11} - \frac{\sum_{i=1}^{n} x_{i1}}{n} & \cdots & x_{1p} - \frac{\sum_{i=1}^{n} x_{ip}}{n} \\ \vdots & \ddots & \vdots \\ x_{n1} - \frac{\sum_{i=1}^{n} x_{i1}}{n} & \cdots & x_{np} - \frac{\sum_{i=1}^{n} x_{ip}}{n} \end{bmatrix}
$$

の特異値分解をします。̃ の特異値を

 $\sigma_1 \geq \sigma_2 \geq \sigma_3 \geq \cdots \geq \sigma_p \geq 0$ 

とします。

この時、特異値分解

$$
\tilde{X} = \sum_{j=1}^p \sigma_j \, \boldsymbol{u}_j \boldsymbol{w}_j^T
$$

を与えるような実数RのR<sup>n</sup>の正規直交基底{u<sub>1</sub>,…,u<sub>n</sub>}とR<sup>p</sup>の正規直交基底{w,…,w<sub>p</sub>}が存在 します。

w;を第 j 主成分ベクトル、(x<sub>n</sub> − x, w<sub>j</sub> )を個体 n の第 j 主成分得点

((平均偏差行列)\*(固有ベクトル)=主成分得点)と言います。

4.任意の主成分を除去した後の波形復元

任意の主成分を除去したい場合、主成分得点の図から除去したい成分を選択しますと、そ の主成分得点の列の値は0となります。

(修正後の波形)=(修正後の主成分得点)\*(固有ベクトル)の逆行列 を計算することに拠り、任意の主成分を除去した後の波形復元が可能となります。

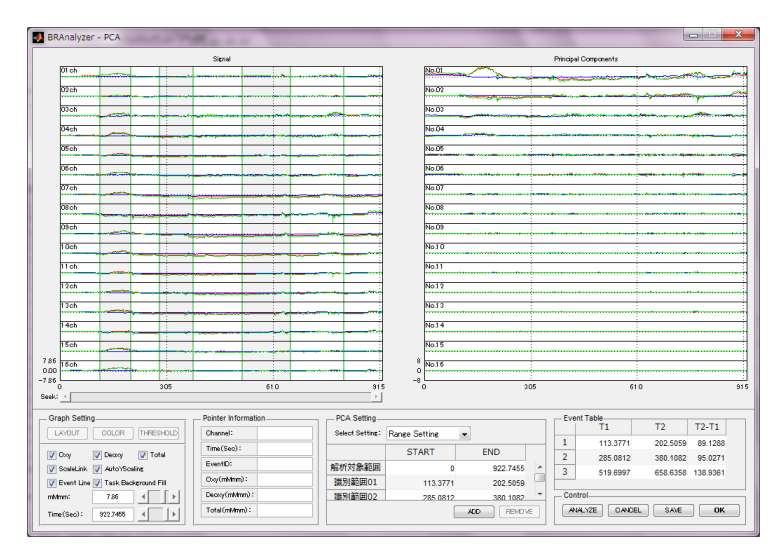

左図は原波形で、右図は主成 分得点の図です。

例えば、1次の主成分得点の み残し、他成分を削除しまし て波形を復元しますと、下図 の波形を得ます。

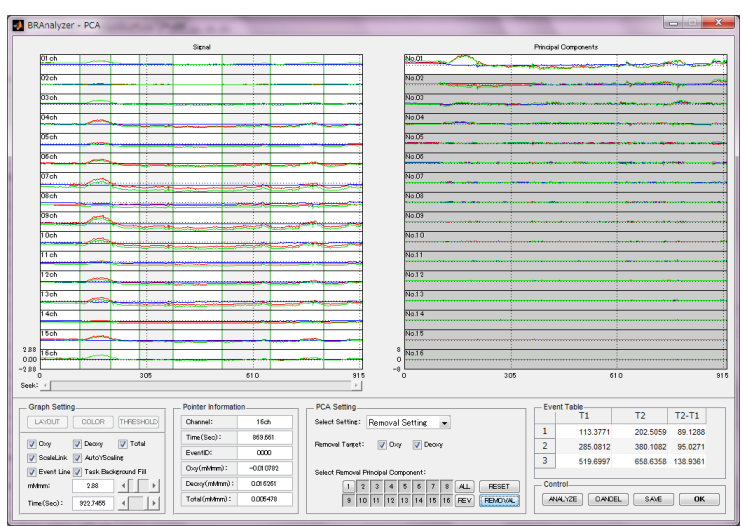

## 5.PCA 出力の説明

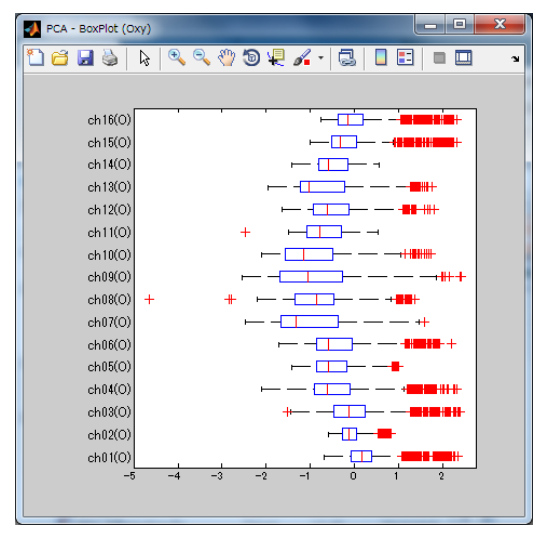

(1)ボックスプロット図

関数 boxplot(X) は、X のデータの箱ひげ図を 作成します。X が行列の場合は、列ごとに 1 つ のボックスがあり、X がベクトルの場合は、ボ ックスが 1 つだけあります。各ボックスにおい て、中心の印は中央値で、ボックスのエッジは 25 と 75 の百分位数です。ひげはアルゴリズム が外れ値でないと考慮する最極のデータ点に伸 びます。

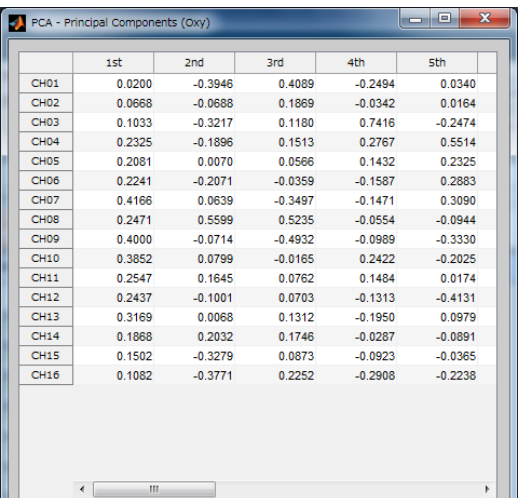

(2)主成分係数ベクトル 主成分係数ベクトル(固有ベクトル、直交行列) の表です。

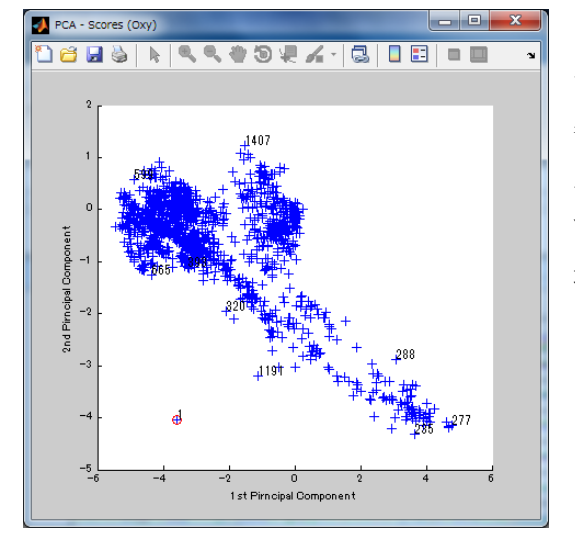

## (3)主成分得点図

サンプル数 n の最初の点から最後の点までの、 各サンプルの1次主成分得点と2次主成分得 点の点を図示します。カーソルを持っていきま すと、何番目かの番号が表示されます。赤丸は 最初の点を表します。

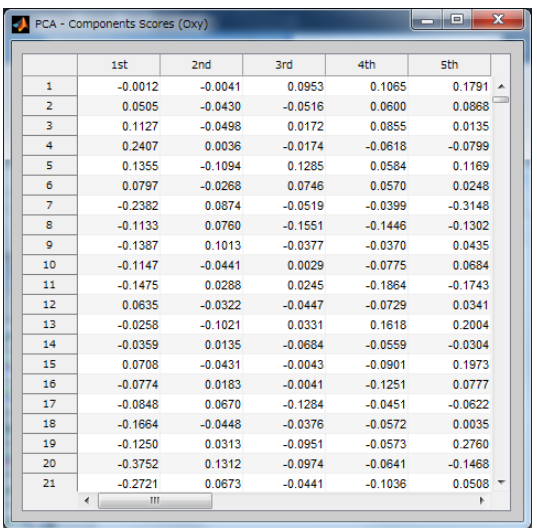

(4)主成分得点の表

1次から 16 次までの主成分得点の表です。横 方向が次数で、縦方向がサンプル数です。

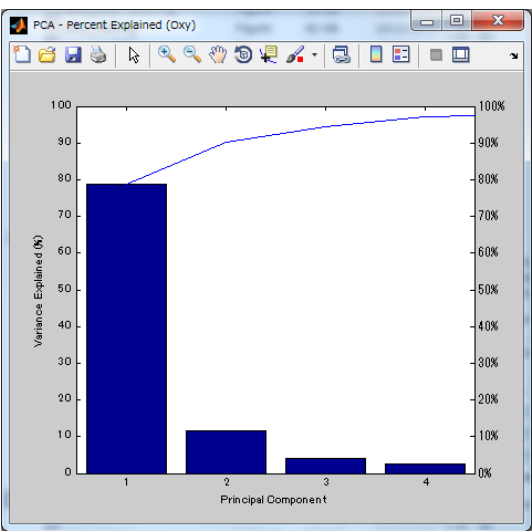

PCA - Components Variances (Oxy)  $\mathbf{1}$  $1st$ 9.7655  $2nd$ 1.4194  $3rd$ 0.5194  $rac{1}{4}$  $0.3161$  $rac{1}{5}$  $0.1154$  $6th$ 0.0811  $\overline{7th}$  $0.0436$ 0.0348<br>0.0219 sth  $rac{1}{9th}$  $10th$  $0.0204$  $11th$ 0.0138  $\frac{1}{12}$  $0.0131$  $13th$  $0.0097$ 0.0055  $14th$  $15th$  $0.0053$  $16th$  $0.0037$ 

(5)主成分の割合図 各主成分の寄与率の図です。

(6)各主成分の分散表 各主成分によって説明される分散の表です。

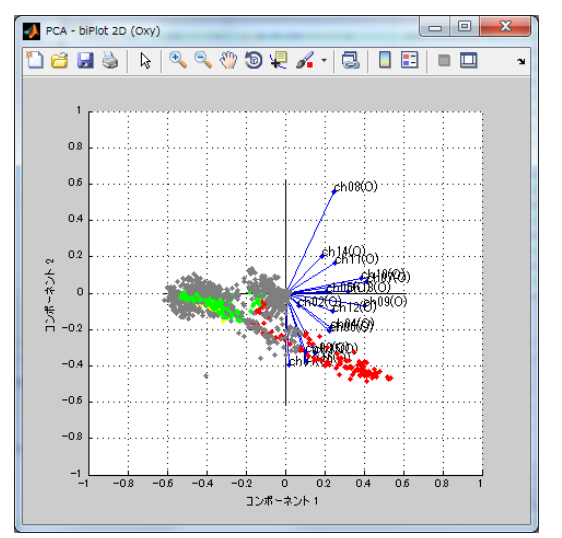

(7)2 次元座標(1次、2 次)表示の各信号 (ch)の主成分係数と全測定値の主成分得点を表 示

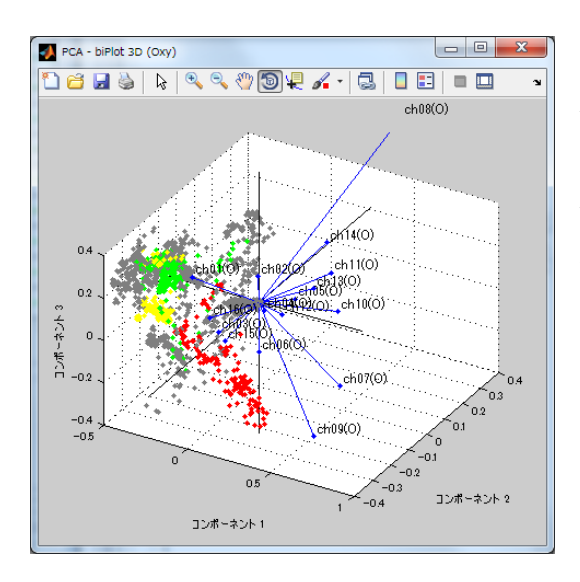

(8)3 次元座標(1次、2 次、3 次)表示の 各信号(ch)の主成分係数と全測定値の主成分得 点を表示

各タスクで色を変えていますので、タスク間の 比較が可能となります。

[参考文献]

- 1.「線形代数 基礎と応用」、新井仁之、日本評論社(2006)
- 2.「入門はじめての多変量解析」石村貞夫、東京図書(2007)
- 3.「主成分分析」MATLAB (2013a)

以上